## **1a Userwünsche & Funktionen**

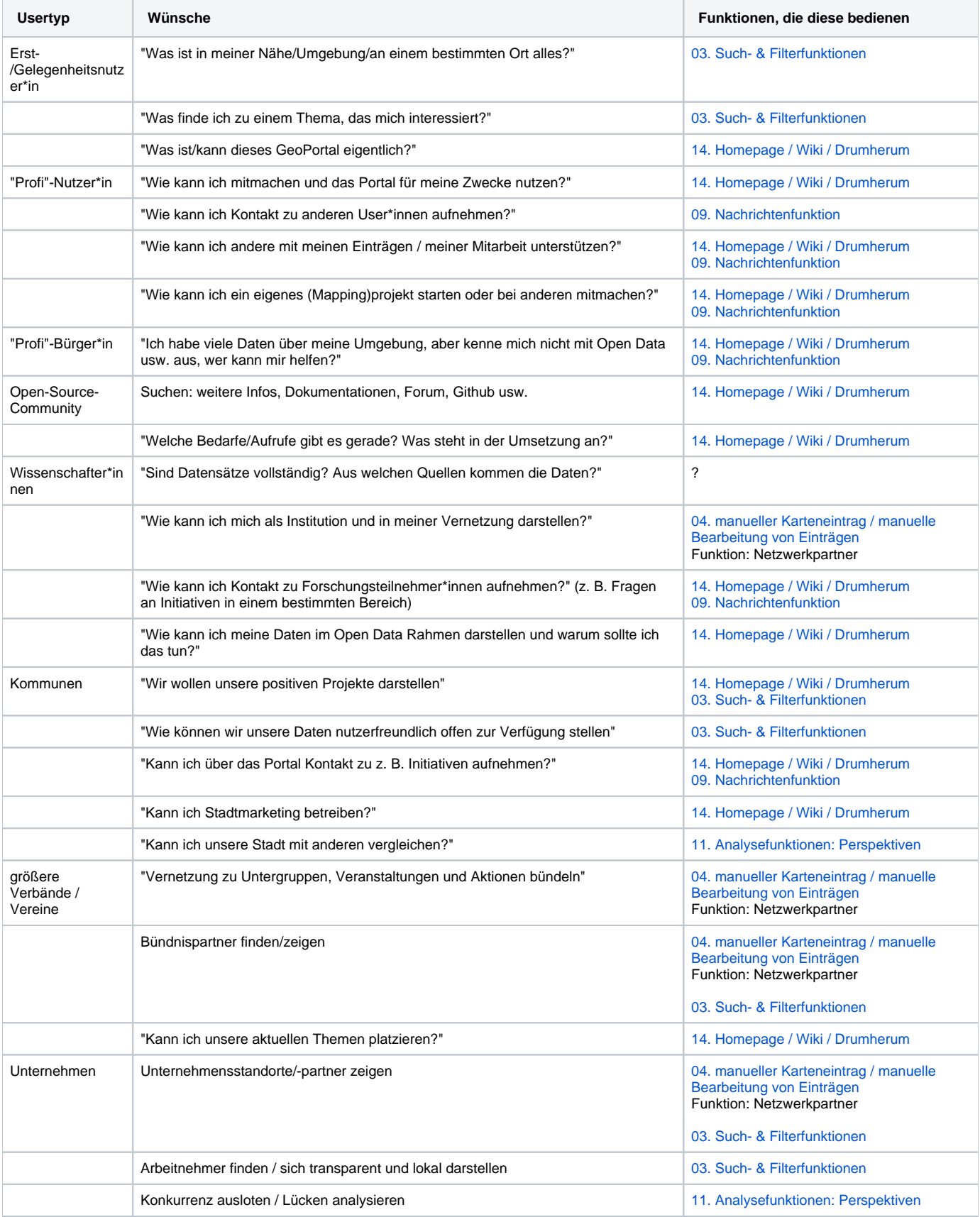